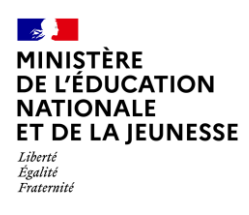

**1D Directeur &** 

**Saisie directe** 

**Enseignant**

# **LES PARCOURS ÉDUCATIFS**

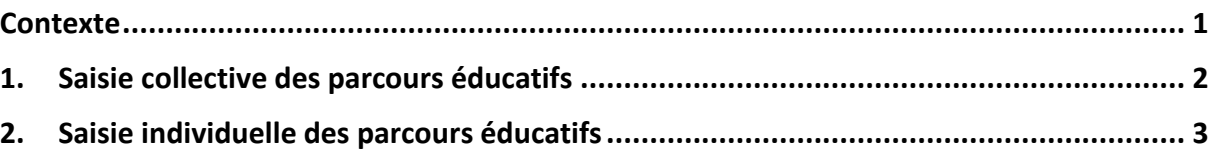

#### <span id="page-0-0"></span>**Contexte**

Les parcours éducatifs permettent de suivre le travail de l'élève dans leurs différents domaines tout au long de sa scolarité :

- ✓ **Le parcours citoyen** : il vise à la construction, par l'élève, d'un jugement moral et civique, à l'acquisition d'un esprit critique et d'une culture de l'engagement.
- ✓ **Le parcours d'éducation artistique et culturelle** : il permet de favoriser l'égal accès de tous les élèves à l'art à travers l'acquisition d'une culture artistique personnelle.
- ✓ **Le parcours éducatif de santé** : il permet de structurer la présentation des dispositifs qui concernent à la fois la protection de la santé des élèves, les activités éducatives liées à la prévention des conduites à risques et les activités pédagogiques mises en place dans les enseignements en référence aux programmes scolaires.

Chaque parcours éducatif est composé des données suivantes :

- $\checkmark$  Mention et appréciation pour la classe, modifiables uniquement en saisie collective ;
- $\checkmark$  Appréciation spécifique pour l'élève, modifiable uniquement en saisie individuelle.

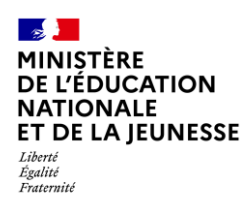

#### **Livret Scolaire Unique du CP à la 3**

#### <span id="page-1-0"></span>**1. Saisie collective des parcours éducatifs**

En saisie collective, les parcours éducatifs sont modifiables uniquement si aucun bilan périodique de la classe n'est verrouillé.

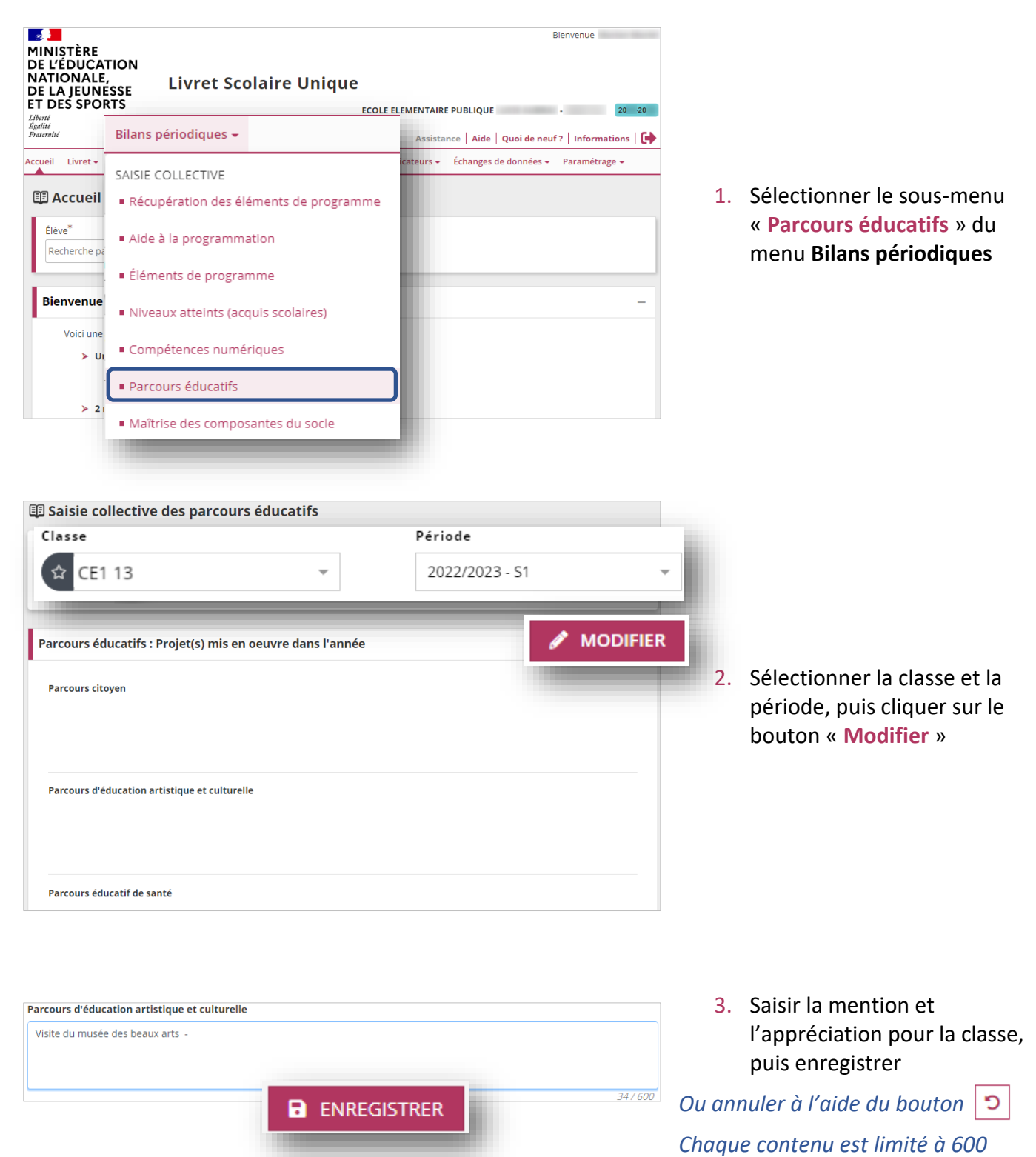

*caractères.*

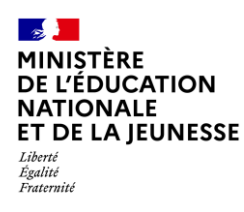

#### **Livret Scolaire Unique du CP à la 3**

### <span id="page-2-0"></span>**2. Saisie individuelle des parcours éducatifs**

En saisie individuelle, les parcours éducatifs sont modifiables uniquement si le bilan périodique de l'élève n'est pas verrouillé.

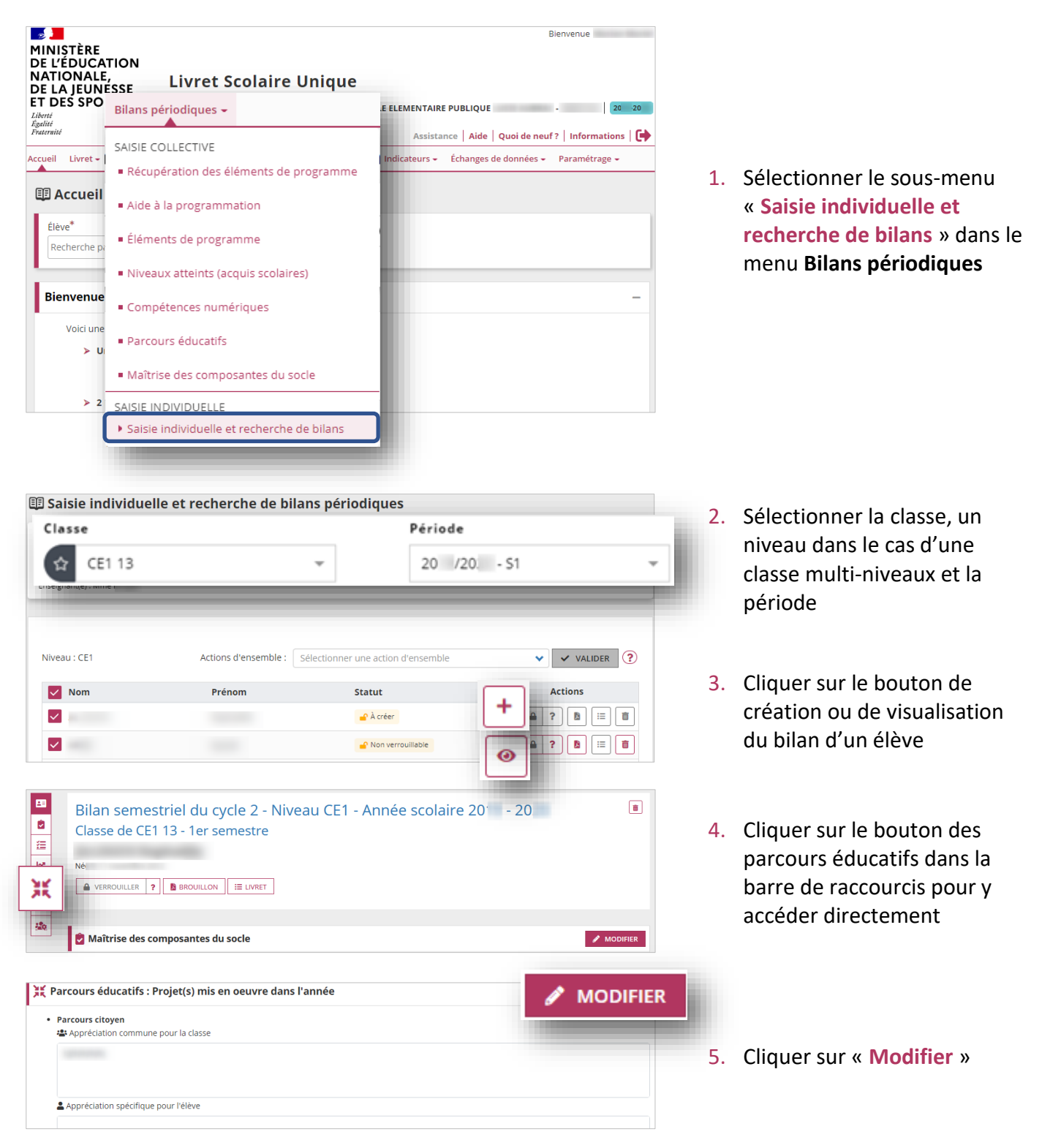

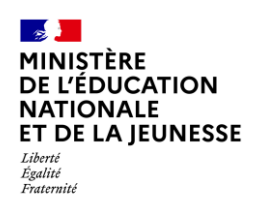

• Parcours citoyen

Appréciation spécifique pour l'élève Saisir l'appréciation de l'élève pour le Parcours citoyer

## **Livret Scolaire Unique du CP à la 3**

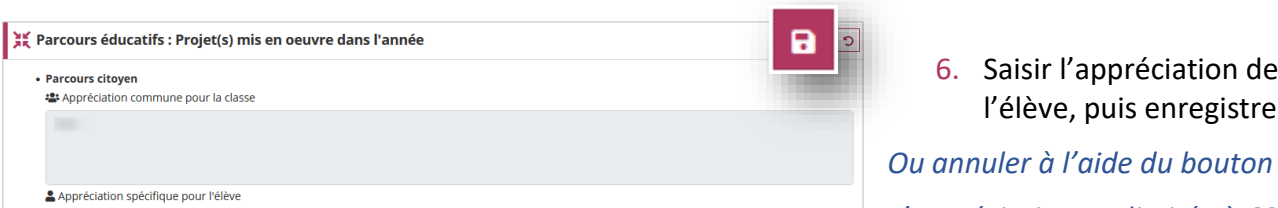

 $0/600$ 

réciation de is enregistrer

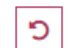

**<sup>e</sup> 1D**

*L'appréciation est limitée à 600 caractères.*